#### Till Helge Helwig Stefan Huster

Informatik II

April 2009

- **Theoretisches Modell einer Rechenmaschine**
- Stapelbasiert
- <span id="page-1-0"></span>**.** Zustand der Maschine wird durch vier Komponenten beschrieben:

- **Theoretisches Modell einer Rechenmaschine**
- Stapelbasiert
- **Zustand der Maschine wird durch vier Komponenten** beschrieben:
	- **Stack (Parameter und Auswertungsergebnisse)**

- **Theoretisches Modell einer Rechenmaschine**
- Stapelbasiert
- **Zustand der Maschine wird durch vier Komponenten** beschrieben:
	- **Stack (Parameter und Auswertungsergebnisse)**
	- Environment (Abstraktionen/Variablenbelegungen)

- **Theoretisches Modell einer Rechenmaschine**
- Stapelbasiert
- **Zustand der Maschine wird durch vier Komponenten** beschrieben:
	- **Stack (Parameter und Auswertungsergebnisse)**
	- Environment (Abstraktionen/Variablenbelegungen)
	- Code (Stapel mit Anweisungen)

- **Theoretisches Modell einer Rechenmaschine**
- Stapelbasiert
- **Zustand der Maschine wird durch vier Komponenten** beschrieben:
	- **Stack (Parameter und Auswertungsergebnisse)**
	- Environment (Abstraktionen/Variablenbelegungen)
	- Code (Stapel mit Anweisungen)
	- **Dump (Ablage zur Zustandsspeicherung)**

- **Theoretisches Modell einer Rechenmaschine**
- Stapelbasiert
- **Zustand der Maschine wird durch vier Komponenten** beschrieben:
	- **Stack (Parameter und Auswertungsergebnisse)**
	- Environment (Abstraktionen/Variablenbelegungen)
	- Code (Stapel mit Anweisungen)
	- **Dump (Ablage zur Zustandsspeicherung)**
- **Kann Terme des Lambda-Kalküls** auswerten
- $\Rightarrow$  **Neue Syntax** als Zwischenrepräsentation nötig

#### Grundidee

#### Grundidee der Zwischenrepräsentation

#### **• Alternative Notation** für Lambda-Terme

- Verringerung der impliziten Deklarationen
- <span id="page-7-0"></span>**• Umformulierung in stapelbasierte** Anweisungs-Reihenfolge

#### Grundidee

#### Grundidee der Zwischenrepräsentation

#### **• Alternative Notation** für Lambda-Terme

- Verringerung der impliziten Deklarationen
- **Umformulierung in stapelbasierte** Anweisungs-Reihenfolge

#### Beispiel

Lambda-Term:  $(\lambda x y . (+ x y)) 9 18$ Zwischenrepräsentation:  $\langle x, \langle y, x \rangle p$ rim<sub>+</sub> $\rangle$  9 ap 18 ap

#### Grundidee

### Grundidee der Zwischenrepräsentation

#### **• Alternative Notation** für Lambda-Terme

- Verringerung der impliziten Deklarationen
- **Umformulierung in stapelbasierte** Anweisungs-Reihenfolge

#### Beispiel

Lambda-Term:  $(\lambda x y . (+ x y)) 9 18$ Zwischenrepräsentation:  $\langle x, \langle y, x \rangle$  prim<sub>+</sub> $\rangle$  9 ap 18 ap

#### **• Vorbereitung zur Umformung:**

- 
- <sup>1</sup> Lambda-Term vollständig klammern
- 2 Abstraktionen mit mehr als einem Parameter aufsplitten

Umformungsregeln

#### Lambda-Term  $\rightarrow$  Zwischenrepräsentation

Umformung erfolgt schrittweise nach diesen Regeln:

**1** Konstanten und Variablen:  $\llbracket c \rrbracket_{\text{SFCD}} = c$ 

Umformungsregeln

# Lambda-Term  $\rightarrow$  Zwischenrepräsentation

Umformung erfolgt schrittweise nach diesen Regeln:

- **1** Konstanten und Variablen:
	- $\|c\|_{\text{SECD}} = c$
- <sup>2</sup> Abstraktionen:

 $[(\lambda x.Y)]_{\text{SECD}} = \langle x, \lbrack \lbrack Y \rbrack_{\text{SECD}} \rangle$ 

Umformungsregeln

# Lambda-Term  $\rightarrow$  Zwischenrepräsentation

Umformung erfolgt schrittweise nach diesen Regeln:

**1** Konstanten und Variablen:  $\|C\|_{SFCD} = C$ <sup>2</sup> Abstraktionen:  $[(\lambda x.Y)]_{\text{SECD}} = \langle x, \lbrack \lbrack Y \rbrack_{\text{SECD}} \rangle$ <sup>3</sup> Applikationen:  $[(Yx)]_{\text{SECD}} = [Y]_{\text{SECD}} [x]_{\text{SECD}}$  ap

Umformungsregeln

# $Lambda-Term \rightarrow Zwischenrepr$ äsentation

Umformung erfolgt schrittweise nach diesen Regeln:

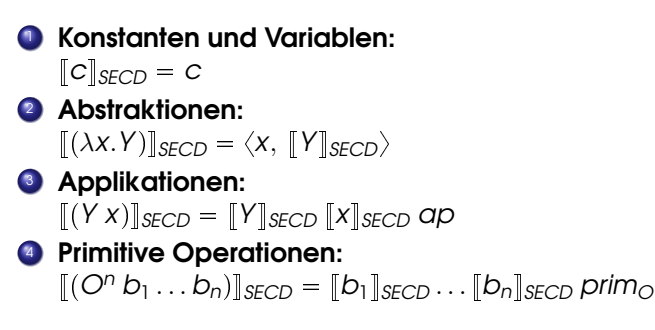

[Allgemeines](#page-1-0) [Zwischenrepräsentation](#page-7-0) [SECD-Auswertung](#page-23-0) [Erweiterung der SECD](#page-49-0)

Beispiel

# Einfaches Beispiel zum Umformung

Umformungen:

**Lambda-Term:**  $(\lambda x.x 23 13)(\lambda xy.(+x y))$ Vorbereitung:  $(\lambda x.((x 23) 13))(\lambda x.(\lambda y.(+x y)))$ 

 $[(\lambda x.((x 23) 13))(\lambda x.(\lambda y.(+x y)))]$ 

[Allgemeines](#page-1-0) [Zwischenrepräsentation](#page-7-0) [SECD-Auswertung](#page-23-0) [Erweiterung der SECD](#page-49-0)

Beispiel

# Einfaches Beispiel zum Umformung

Umformungen:

**Lambda-Term:**  $(\lambda x.x 23 13)(\lambda xy.(+x y))$ Vorbereitung:  $(\lambda x.((x 23) 13))(\lambda x.(\lambda y.(+x y)))$ 

> $[(\lambda x.((x 23) 13))(\lambda x.(\lambda y.(+x y)))]$  $\equiv \left[ (\lambda x.((x 23) 13)) \right] \left[ (\lambda x.(\lambda y.(+x y))) \right]$  ap

[Allgemeines](#page-1-0) [Zwischenrepräsentation](#page-7-0) [SECD-Auswertung](#page-23-0) [Erweiterung der SECD](#page-49-0)

Beispiel

# Einfaches Beispiel zum Umformung

**Lambda-Term:**  $(\lambda x.x 23 13)(\lambda xy.(+x y))$ Umformungen:

Vorbereitung:  $(\lambda x.((x 23) 13))(\lambda x.(\lambda y.(+x y)))$ 

 $[(\lambda x.((x 23) 13))(\lambda x.(\lambda y.(+x y)))]$ 

- $\equiv$   $[(\lambda x.((x 23) 13))]$   $[(\lambda x.(\lambda y.(+x y)))]$  ap
- $\equiv \langle x, \Vert (x \, 23) \, 13 \Vert \rangle \langle x, \Vert (\lambda y. (+ x \, y)) \Vert \rangle$  ap

[Allgemeines](#page-1-0) [Zwischenrepräsentation](#page-7-0) [SECD-Auswertung](#page-23-0) [Erweiterung der SECD](#page-49-0)

Beispiel

# Einfaches Beispiel zum Umformung

Umformungen:

**Lambda-Term:**  $(\lambda x.x 23 13)(\lambda xy.(+x y))$ Vorbereitung:  $(\lambda x.((x 23) 13))(\lambda x.(\lambda y.(+x y)))$ 

 $[(\lambda x.((x 23) 13))(\lambda x.(\lambda y.(+x y)))]$ 

- $\equiv$   $[(\lambda x.((x 23) 13))]$   $[(\lambda x.(\lambda y.(+x y)))]$  ap
- $\equiv \langle x, \Vert (x 23) 13 \Vert \rangle \langle x, \Vert (\lambda y. (+ x y)) \Vert \rangle$  ap
- $\equiv \langle x, \Vert (x \, 23) \Vert \, 13 \, \alpha p \rangle \, \langle x, \langle y, \Vert (+x \, y) \Vert \rangle \rangle \, \alpha p$

[Allgemeines](#page-1-0) [Zwischenrepräsentation](#page-7-0) [SECD-Auswertung](#page-23-0) [Erweiterung der SECD](#page-49-0)

Beispiel

# Einfaches Beispiel zum Umformung

Umformungen:

**Lambda-Term:**  $(\lambda x.x 23 13)(\lambda xy.(+x y))$ Vorbereitung:  $(\lambda x.((x 23) 13))(\lambda x.(\lambda y.(+x y)))$ 

 $[(\lambda x.((x 23) 13))(\lambda x.(\lambda y.(+x y)))]$ 

 $\equiv$   $[(\lambda x.((x 23) 13))]$   $[(\lambda x.(\lambda y.(+x y)))]$  ap

$$
\equiv \langle x, [[x 23) 13] \rangle \langle x, [[(\lambda y.(+x y))] \rangle \text{ ap}
$$

$$
\equiv \langle x, [[(x 23)]] 13 ap \rangle \langle x, \langle y, [[(+x y)] \rangle \rangle ap
$$

 $\equiv \langle x, \Vert x \Vert \Vert 23 \Vert$  ap 13 ap $\rangle \langle x, \langle y, \Vert x \Vert \Vert y \Vert$  prim $\downarrow \rangle$  ap

[Allgemeines](#page-1-0) [Zwischenrepräsentation](#page-7-0) [SECD-Auswertung](#page-23-0) [Erweiterung der SECD](#page-49-0)

Beispiel

# Einfaches Beispiel zum Umformung

Umformungen:

**Lambda-Term:**  $(\lambda x.x 23 13)(\lambda xy.(+x y))$ **Vorbereitung:**  $(\lambda x.((x 23) 13))(\lambda x.(\lambda y.(+x y)))$ 

 $[(\lambda x.((x 23) 13))(\lambda x.(\lambda y.(+x y)))]$ 

 $\equiv$   $[(\lambda x.((x 23) 13))]$   $[(\lambda x.(\lambda y.(+x y)))]$  ap

$$
\equiv \langle x, [[(x 23) 13]] \rangle \langle x, [[(\lambda y.(+x y))]] \rangle \, \text{ap}
$$

- $\equiv \langle x, \Vert (x \, 23) \Vert \, 13 \, \alpha p \rangle \, \langle x, \langle y, \Vert (+x \, y) \Vert \rangle \rangle \, \alpha p$
- $\equiv \langle x, \lceil x \rceil \lceil 23 \rceil$  ap 13 ap $\rangle \langle x, \langle y, \lceil x \rceil \lceil y \rceil$  prim $\downarrow \rangle$  ap
- $\equiv \langle x, x \, 23 \, \text{ap} \, 13 \, \text{ap} \rangle \langle x, \langle y, x \, y \, \text{prim}_{+} \rangle \rangle$  ap

Aufgabe

#### Beispiel Aufgabe

#### Lambda-Term:  $(\lambda xyz.(- (x \vee 5) z))(\lambda xy. + xy)$  (\* 8 5) 3

#### $\left[\left(\left(\left(\lambda x.\left(\lambda y.\left(\lambda z.\left(-(x y)\ 5) z\right)\right)\right)\right)\left(\lambda x.\left(\lambda y.\left(+x y\right)\right)\right)\right)(*\ 8\ 5)\right)\mathbf{3}\right)\right]$

$$
\equiv [[(\lambda x.(\lambda y.(\lambda z.(-(x y) 5) z))))(\lambda x.(\lambda y.(+x y)))][[(* 8 5)]] \text{ ap 3 ap} \n\equiv [[\lambda x.(\lambda y.(\lambda z.(-(x y) 5) z))))]][(\lambda x.(\lambda y.(+x y)))] \text{ ap [8}][5] \text{ prim}_* \text{ ap 3 ap} \n\equiv \langle x, [[\lambda y.(\lambda z.(-(x y) 5) z))]]\rangle \langle x, [[\lambda y.(+x y)]]\rangle \text{ ap 8 5 prim}_* \text{ ap 3 ap} \n\equiv \langle x, \langle y, [[\lambda z.(-(x y) 5) z)]]\rangle \rangle \langle x, \langle y, [[(+x y)]]\rangle \text{ ap 8 5 prim}_* \text{ ap 3 ap} \n\equiv \langle x, \langle y, \langle z, [[(-(x y) 5) z)]]\rangle \rangle \langle x, \langle y, [[+x y)]\rangle \rangle \text{ ap 8 5 prim}_* \text{ ap 3 ap} \n\equiv \langle x, \langle y, \langle z, [[(x y) 5)]]z]] \text{ prim}_*)\rangle \langle x, \langle y, x, y \text{ prim}_* \rangle \rangle \text{ ap 8 5 prim}_* \text{ ap 3 ap} \n\equiv \langle x, \langle y, \langle z, [[(x y)]][[5]] \text{ aprim}_*)\rangle \langle x, \langle y, x, y \text{ prim}_*)\rangle \text{ ap 8 5 prim}_* \text{ ap 3 ap} \n\equiv \langle x, \langle y, \langle z, [[x]][[y]] \text{ ap 5 ap z prim}_*)\rangle \langle x, \langle y, x, y \text{ prim}_*)\rangle \text{ ap 8 5 prim}_* \text{ ap 3 ap} \n\equiv \langle x, \langle y, \langle z, x, y \text{ ap 5 ap z prim}_*)\rangle \langle x, \langle y, x, y \text{ prim}_*)\rangle \text{ ap 8 5 prim}_* \text{ ap 3 ap} \n\equiv \langle x, \langle y, \langle z, x, y \text{ ap 5 ap z prim}_*)\rangle \langle x, \langle y, x, y \text{ prim}_*)\rangle \text{ ap 8 5 prim}_* \text{ ap 3 ap} \n\equiv \langle x, \langle y, \langle z, x, y, y \text{ ap 5 ap z prim}_*)\rangle \langle x, \langle y, x, y \text{ prim}_*)\rangle \text{ ap 8 5 prim}_* \text{
$$

$$
\begin{aligned} &\left[ \left( \left( \left( \left( \lambda x. \left( \lambda y. \left( \lambda z. \left( - \left( \left( x \, y \right) \, 5 \right) z \right) \right) \right) \right) \left( \lambda x. \left( \lambda y. \left( + x \, y \right) \right) \right) \right) \left( * \, 8 \, 5 \right) \right) 3 \right] \right] \\ &\equiv \quad \left[ \left( \left( \left( \lambda x. \left( \lambda y. \left( \lambda z. \left( - \left( \left( x \, y \right) \, 5 \right) z \right) \right) \right) \right) \left( \lambda x. \left( \lambda y. \left( + x \, y \right) \right) \right) \right) \left( * \, 8 \, 5 \right) \right) \right] \left[ \left[ 3 \right] \right] \right] \, \text{op} \end{aligned}
$$

<span id="page-23-0"></span>

[Allgemeines](#page-1-0) [Zwischenrepräsentation](#page-7-0) [SECD-Auswertung](#page-23-0) [Erweiterung der SECD](#page-49-0)

#### Tipps und Hinweise

#### Auswertung mittels SECD-Maschine Tipps zur Notation

- **Mit falscher Notation wird es schnell unübersichtlich**
- In jedem Schritt sind **alle vier Komponenten** relevant  $\bullet$
- Mögliche Notationen:
	- Vektorschreibweise:  $\langle S, E, C, D \rangle \rightarrow \langle S', E', C', D' \rangle \rightarrow \cdots$

[Allgemeines](#page-1-0) [Zwischenrepräsentation](#page-7-0) [SECD-Auswertung](#page-23-0) [Erweiterung der SECD](#page-49-0)

#### Tipps und Hinweise

#### Auswertung mittels SECD-Maschine Tipps zur Notation

- **Mit falscher Notation wird es schnell unübersichtlich**
- **In jedem Schritt sind alle vier Komponenten relevant**
- Mögliche Notationen:
	- Vektorschreibweise:  $\langle S, E, C, D \rangle \rightarrow \langle S', E', C', D' \rangle \rightarrow \cdots$
	- Jede Komponenten seperat in einer Zeile notieren:

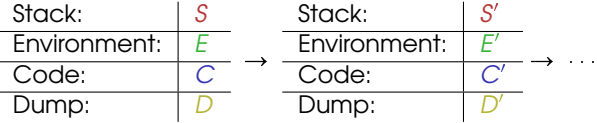

#### Tipps und Hinweise

#### Auswertung mittels SECD-Maschine Tipps zur Notation

- **Mit falscher Notation wird es schnell unübersichtlich**
- **In jedem Schritt sind alle vier Komponenten relevant**
- Mögliche Notationen:
	- Vektorschreibweise:  $\langle S, E, C, D \rangle \rightarrow \langle S', E', C', D' \rangle \rightarrow \cdots$
	- Jede Komponenten seperat in einer Zeile notieren:

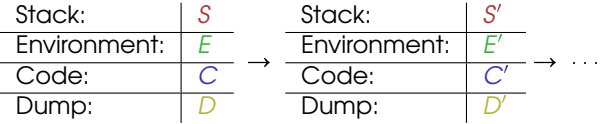

Tabelle mit einer Spalte pro Komponente:

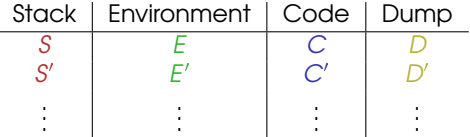

Tipps und Hinweise

#### Auswertung mittels SECD-Maschine Hinweise zur Auswertung

- **Immer zuerst auf den Code schauen**
- Nicht von den anderen Komponenten verwirren lassen
- **Die aktuelle Anweisung** entscheidet was zu tun ist und welche Komponenten beachtet werden müssen

Auswertungsregeln

# Konstanten-Regel

#### Konstanten-Regel

 $\langle S, E, bC, D \rangle \rightarrow$ <sub>SECD</sub>  $\langle bS, E, C, D \rangle$ 

#### Konstanten werden einfach vom Code auf den Stack geschoben.

Auswertungsregeln

# Konstanten-Regel

#### Konstanten-Regel

 $\langle S, E, bC, D \rangle \rightarrow$ <sub>SECD</sub>  $\langle bS, E, C, D \rangle$ 

#### Konstanten werden einfach vom Code auf den Stack geschoben.

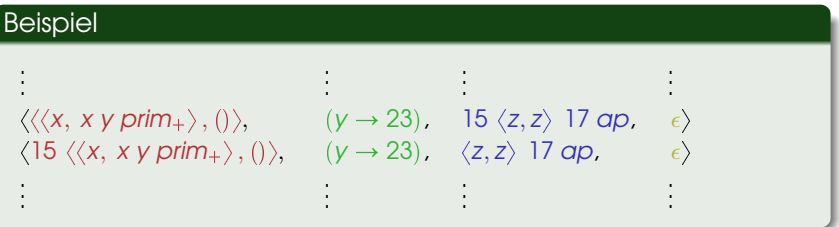

Auswertungsregeln

# Variablen-Regel

#### Variablen-Regel

#### $\langle S, E, xC, D \rangle \rightarrow$ <sub>SECD</sub>  $\langle E(X)S, E, C, D \rangle$

Variablen werden mittels Environment ausgewertet und auf den Stack befördert.

Auswertungsregeln

# Variablen-Regel

#### Variablen-Regel

 $\langle S, E, xC, D \rangle \rightarrow_{SECD} \langle E(x) S, E, C, D \rangle$ 

Variablen werden mittels Environment ausgewertet und auf den Stack befördert.

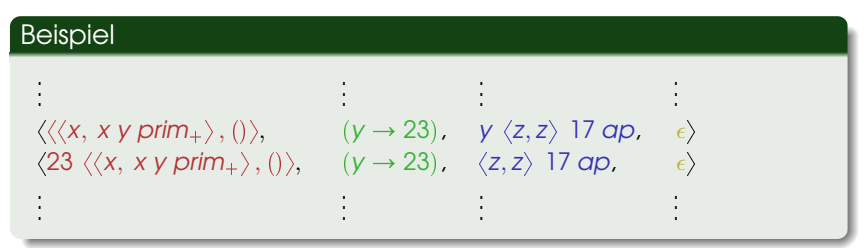

Auswertungsregeln

# Abstraktions-Regel

#### Abstraktions-Regel

#### $\langle S, E, \langle X, Y \rangle C, D \rangle \rightarrow_{SECD} \langle \langle X, Y \rangle, E \rangle S, E, C, D \rangle$

Abstraktionen werden als Paar mit dem aktuellen Environment auf den Stack geschoben.

Auswertungsregeln

# Abstraktions-Regel

#### Abstraktions-Regel

 $\langle S, E, \langle x, Y \rangle C, D \rangle \rightarrow_{SECD} \langle \langle \langle x, Y \rangle, E \rangle S, E, C, D \rangle$ 

Abstraktionen werden als Paar mit dem aktuellen Environment auf den Stack geschoben.

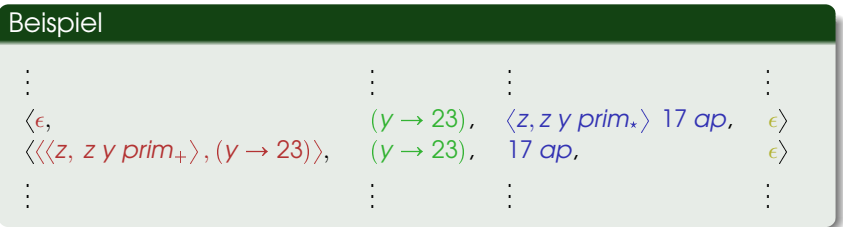

Auswertungsregeln

# Primitivum-Regel

Primitivum-Regel

 $\langle T_n \dots T_1 S, E, \text{prim}_{\mathcal{O}^n} C, D \rangle \rightarrow_{SFCD} \langle O(T_1 \dots T_n) S, E, C, D \rangle$ 

- $\bullet$  Gemäß der Stelligkeit n werden n Operanden ( $T_i$ ) vom Stack geholt
- Die Operation O wird auf diesen Operanden ausgeführt und das Ergebnis auf den Stack geschrieben

[Allgemeines](#page-1-0) [Zwischenrepräsentation](#page-7-0) [SECD-Auswertung](#page-23-0) [Erweiterung der SECD](#page-49-0)

Auswertungsregeln

# Primitivum-Regel

Primitivum-Regel

 $\langle T_n \dots T_1 S, E, \text{prim}_{\mathcal{O}^n} C, D \rangle \rightarrow_{SFCD} \langle O(T_1 \dots T_n) S, E, C, D \rangle$ 

- $\bullet$  Gemäß der Stelligkeit n werden n Operanden ( $T_i$ ) vom Stack geholt
- Die Operation O wird auf diesen Operanden ausgeführt und das Ergebnis auf den Stack geschrieben

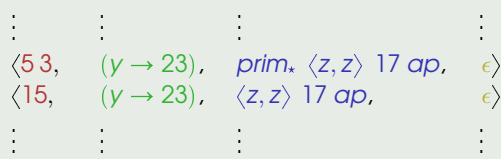

[Allgemeines](#page-1-0) [Zwischenrepräsentation](#page-7-0) [SECD-Auswertung](#page-23-0) [Erweiterung der SECD](#page-49-0)

Auswertungsregeln

## Applikations-Regel

#### Applikations-Regel

 $\langle T\left\langle \left\langle x,\left. Y\right\rangle ,E'\right\rangle S,E,\left. \textit{ap }C,\left. D\right\rangle \rightarrow\left\langle \epsilon ,E'\cup\left\{ x\rightarrow T\right\} ,\left. Y,\left\langle S,E,\left. C,D\right\rangle \right\rangle \right. \right.$ 

- $\bullet$  Vom Stack werden **Argument** (*T*) und **Abstraktion** geholt
- <sup>2</sup> Auf dem Dump werden restlicher Stack, Environment, restlicher Code und Dump gesichert
- **Das mitgelieferte Environment (E') wird um die neue** Zuweisung  $x \rightarrow 7$  ergänzt und als aktuelles eingesetzt
- <sup>4</sup> Der Stack wird geleert und der Körper der Abstraktion zum neuen Code

Auswertungsregeln

# Applikations-Regel

#### Applikations-Regel

 $\langle T\left\langle \left\langle x,\left. Y\right\rangle ,E^{\prime}\right\rangle \right. S,E,\left. \textit{ap }C,\left. D\right\rangle \rightarrow\left\langle \epsilon ,\left. E^{\prime}\cup\left\{ x\rightarrow T\right\} ,\left. Y,\left\langle S,E,\left. C,D\right\rangle \right. \right. \right\rangle \right.$ 

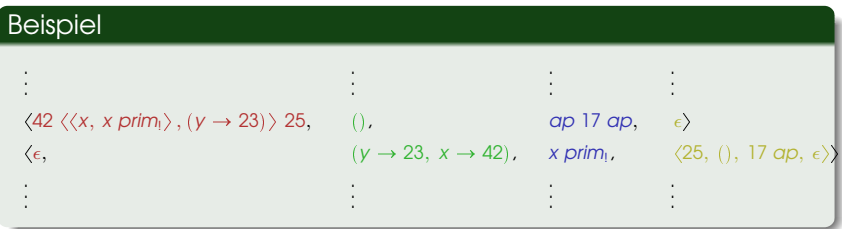

[Allgemeines](#page-1-0) [Zwischenrepräsentation](#page-7-0) [SECD-Auswertung](#page-23-0) [Erweiterung der SECD](#page-49-0)

Auswertungsregeln

# Abstraktion-Terminierungs-Regel

Abstraktion-Terminierungs-Regel

 $\langle a\, S,\, E,\, \epsilon,\, \langle S',\, E',\, C',\, D' \rangle \rangle \rightarrow_{\text{SECD}} \langle a\, S',\, E',\, C',\, D' \rangle$ 

- **Der Code ist abgearbeitet**, aber der Dump ist **nicht** leer
- **Alle Einträge aus dem Dump werden zurückgeschrieben**
- **Der Stack wird dabei nicht überschrieben, sondern ergänzt**

[Allgemeines](#page-1-0) [Zwischenrepräsentation](#page-7-0) [SECD-Auswertung](#page-23-0) [Erweiterung der SECD](#page-49-0)

Auswertungsregeln

# Abstraktion-Terminierungs-Regel

Abstraktion-Terminierungs-Regel

 $\langle a\, S,\, E,\, \epsilon,\, \langle S',\, E',\, C',\, D' \rangle \rangle \rightarrow_{\text{SECD}} \langle a\, S',\, E',\, C',\, D' \rangle$ 

- **Der Code ist abgearbeitet**, aber der Dump ist nicht leer
- **Alle Einträge aus dem Dump werden zurückgeschrieben**
- **Der Stack wird dabei nicht überschrieben, sondern ergänzt**

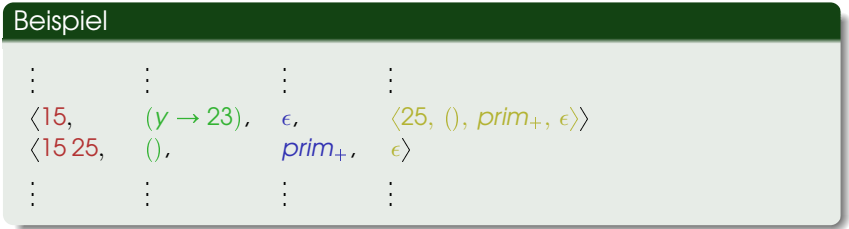

[Allgemeines](#page-1-0) [Zwischenrepräsentation](#page-7-0) [SECD-Auswertung](#page-23-0) [Erweiterung der SECD](#page-49-0)

Auswertungsregeln

## Programm-Terminierungs-Regel

Programm-Terminierungs-Regel

 $\langle S, E, \epsilon, \epsilon \rangle \rightarrow$  seco  $\langle S, E, \epsilon, \epsilon \rangle$ 

- **Der Code ist abgearbeitet** und der Dump leer
- **Das Programm ist fertig ausgewertet** und das Ergebnis liegt als oberstes Element auf dem Stack

[Allgemeines](#page-1-0) [Zwischenrepräsentation](#page-7-0) [SECD-Auswertung](#page-23-0) [Erweiterung der SECD](#page-49-0)

Auswertungsregeln

### Programm-Terminierungs-Regel

#### Programm-Terminierungs-Regel

 $\langle S, E, \epsilon, \epsilon \rangle \rightarrow$ secn $\langle S, E, \epsilon, \epsilon \rangle$ 

- **Der Code ist abgearbeitet** und der Dump leer
- **Das Programm ist fertig ausgewertet** und das Ergebnis liegt als oberstes Element auf dem Stack

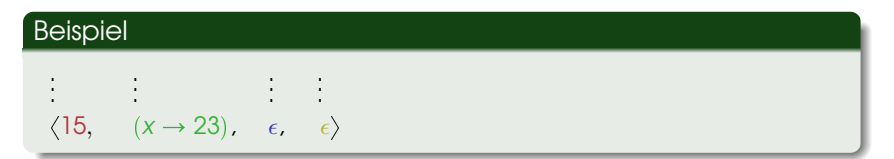

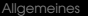

Allischenrepräsentation [SECD-Auswertung](#page-23-0) Erweiterung ein SECD<br>Auswertung Erweiterung [Erweiterung der SECD](#page-49-0)-Auswertung der SECD-Auswertung ein SECD-Auswertung Erweiterung der

Beispiele

S: 
$$
\epsilon
$$
  
\n(I) E: ()  
\nC:  $\langle x, x \rangle$  23 ap  
\nD:  $\epsilon$ 

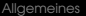

Allischenrepräsentation [SECD-Auswertung](#page-23-0) Erweiterung ein SECD<br>Auswertung Erweiterung [Erweiterung der SECD](#page-49-0)-Auswertung der SECD-Auswertung ein SECD-Auswertung Erweiterung der

Beispiele

S: 
$$
\epsilon
$$
  
\n(I) E: ()  
\nC:  $\langle x, x \rangle$  23 ap  
\nD:  $\epsilon$   
\nS:  $\langle \langle x, x \rangle$ , ()  
\n(2) E: ()  
\nC: 23 ap  
\nD:  $\epsilon$ 

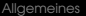

Allischenrepräsentation [SECD-Auswertung](#page-23-0) Erweiterung ein SECD<br>Auswertung Erweiterung [Erweiterung der SECD](#page-49-0)-Auswertung der SECD-Auswertung ein SECD-Auswertung Erweiterung der

Beispiele

S: 
$$
\epsilon
$$
  
\n(I) E: ()  
\nC:  $\langle x, x \rangle$  23 ap  
\nD:  $\epsilon$   
\nS:  $\langle \langle x, x \rangle$ , ()  
\n(2) E: ()  
\nC: 23 ap  
\nD:  $\epsilon$   
\nS: 23  $\langle \langle x, x \rangle$ , ()  
\n(3) E: ()  
\n(3) C: ap  
\nD:  $\epsilon$ 

Beispiele

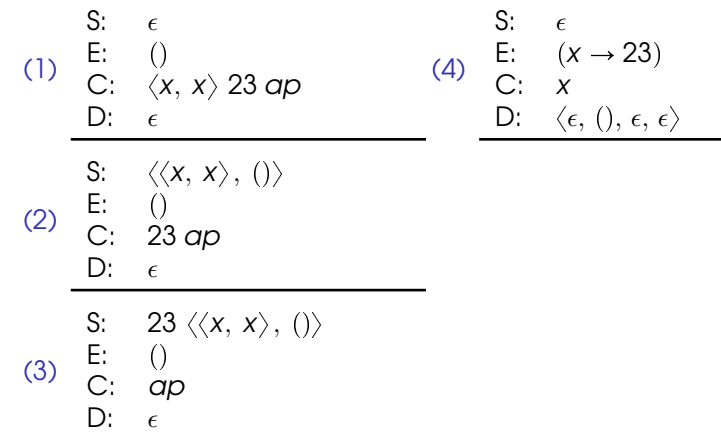

Beispiele

#### Kurzes Beispiel

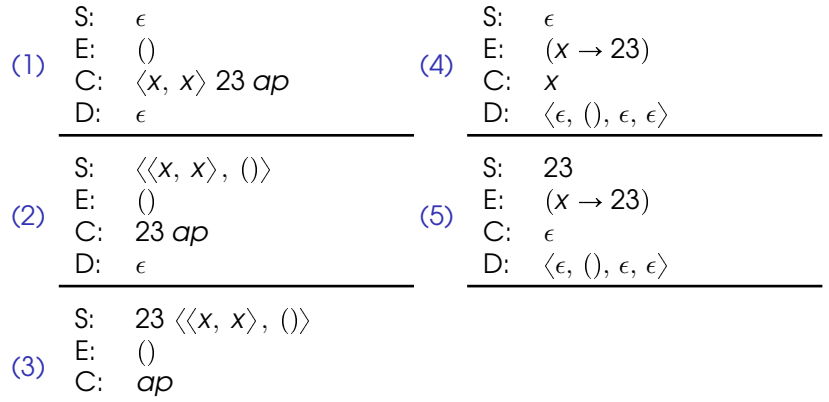

D:  $\epsilon$ 

Beispiele

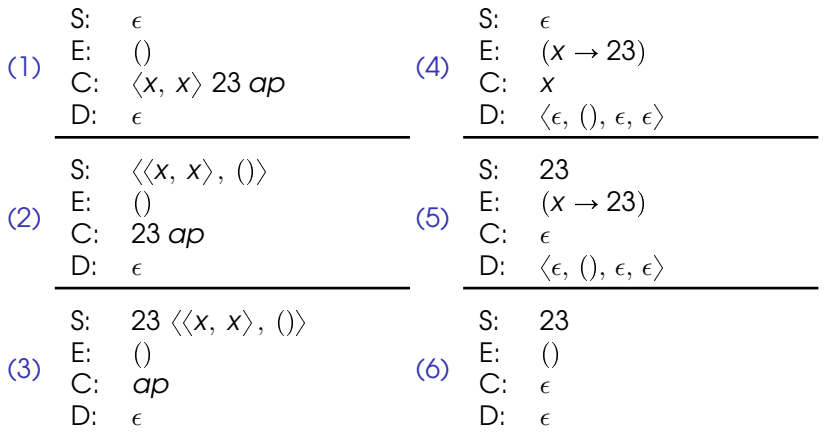

Beispiele

#### Aufgabe zum Selbstmachen

#### 8  $\langle x, 4 \langle y, x y \rangle$  prim<sub>+</sub>  $\rangle$  1 ap prim<sub>+</sub>  $\rangle$  3 ap prim<sub>\*</sub>

Beispiele

#### Aufgabe zum Selbstmachen

#### 8  $\langle x, 4 \langle y, x y \rangle$  prim<sub>+</sub>  $\rangle$  1 ap prim<sub>+</sub>  $\rangle$  3 ap prim<sub>\*</sub>

Ergebnis: 64

<span id="page-49-0"></span>

[Allgemeines](#page-1-0) [Zwischenrepräsentation](#page-7-0) [SECD-Auswertung](#page-23-0) [Erweiterung der SECD](#page-49-0)

Eigenschaften der SECDH

# Eigenschaften der SECDH

- Die SECDH Maschine erlaubt die Modellierung von Zuständen im Lambda-Kalkül
- **•** Erweitert die SECD Maschine um einen Speicher, der Heap genannt wird
- **Die SECDH Maschine arbeitet mit Adressen**

#### Adressen

- **.** Eine Speicherzelle ist ein Ort im Speicher, der einen Wert aufnimmt, der auch wieder verändert werden kann.
- **•** Jede Speicherzelle wird durch eine **Adresse** identifiziert.
- **•** Bei einer Adresse handelt es sich i.d.R. um eine **Zahl**.
- Auf den folgenden Folien werden Adressen durch spitze Klammern gekennzeichnet, z.B.  $< 1$ .

[Allgemeines](#page-1-0) [Zwischenrepräsentation](#page-7-0) [SECD-Auswertung](#page-23-0) [Erweiterung der SECD](#page-49-0)

Erweiterung der Umformungs- und Auswertungsregeln

## Erweiterung der Zwischenrepäsentation

Die bisher bestehenden Regeln für die Umwandlung von Lambda-Ausdrücken in die Zwischenrepäsentation werden um folgende Regel **ergänzt**:

5. set!-Ausdrücke:  $[[(set! v e')]_{\text{SECDH}} = v [e']_{\text{SECDH}} :=$ 

[Allgemeines](#page-1-0) [Zwischenrepräsentation](#page-7-0) [SECD-Auswertung](#page-23-0) [Erweiterung der SECD](#page-49-0)

Erweiterung der Umformungs- und Auswertungsregeln

### Auswertung mit SECDH

Die Auswertungsregeln für die SECDH-Maschine sind **analog** zu den Regeln für die SECD-Maschine, sie unterscheiden sich in zwei Punkten:

- **•** Der Heap ist Bestandteil des **Zustandes**. Anders als das Environment, wird er nicht bei der Bildung neuer Closures gespeichert.
- **Jedes neue Zwischenergebis** wird bei einer neuen Adresse im Heap abgelegt. Auf dem Stack landen die **Adressen**der Zwischenergebnisse.

Erweiterung der Umformungs- und Auswertungsregeln

Auswertungsregeln SECDH

Konstanten-Regel:

 $\langle S, E, bC, D, H \rangle \rightarrow_{SFCDH} \langle aS, E, C, D, H | a \mapsto b \rangle$ 

Erweiterung der Umformungs- und Auswertungsregeln

### Auswertungsregeln SECDH

Konstanten-Regel:

 $\langle S, E, bC, D, H \rangle \rightarrow$ secoh  $\langle aS, E, C, D, H | a \mapsto b \rangle$ 

Variablen-Regel:

 $\langle S, E, VC, D, H \rangle \rightarrow$ SECDH  $\langle E(V)S, E, C, D, H \rangle$ 

[Allgemeines](#page-1-0) [Zwischenrepräsentation](#page-7-0) [SECD-Auswertung](#page-23-0) [Erweiterung der SECD](#page-49-0)

Erweiterung der Umformungs- und Auswertungsregeln

### Auswertungsregeln SECDH

- Konstanten-Regel:
	- $\langle S, E, bC, D, H \rangle \rightarrow$ secoh  $\langle aS, E, C, D, H | a \mapsto b \rangle$
- Variablen-Regel:
	- $\langle S, E, VC, D, H \rangle \rightarrow$ secoH $\langle E(V)S, E, C, D, H \rangle$
- Primitivum-Regel:

 $\langle a_n \dots a_1 S, E, \text{prim}_{O^n} C, D, H \rangle \rightarrow$  second  $\langle$  aS, E, C, D, H [a  $\mapsto$  O(H(a<sub>1</sub>), . . H(a<sub>n</sub>))])

00000000000000

Erweiterung der Umformungs- und Auswertungsregeln

### Auswertungsregeln SECDH

- Konstanten-Regel:
	- $\langle S, E, bC, D, H \rangle \rightarrow$ secoh  $\langle aS, E, C, D, H | a \mapsto b \rangle$
- Variablen-Regel:  $\langle S, E, VC, D, H \rangle \rightarrow$ secoH $\langle E(V)S, E, C, D, H \rangle$
- Primitivum-Regel:

 $\langle a_n \dots a_1 S, E, \text{prim}_{O^n} C, D, H \rangle \rightarrow$  second  $\langle$  aS, E, C, D, H [a  $\mapsto$  O(H(a<sub>1</sub>), . . H(a<sub>n</sub>))])

● Zuweisungs-Regel:  $\langle a_1 a_0 S, E \rangle := C, D, H \rangle \rightarrow$  SECDH  $\langle aS, E, C, D, H[a_0 \mapsto H(a_1)] [a \mapsto void] \rangle$ 

Erweiterung der Umformungs- und Auswertungsregeln

Auswertungsregeln SECDH

#### Abstraktions-Regel:

 $\langle \mathcal{S},\, \mathcal{E},\, \langle \mathsf{v},\, C'\rangle \mathsf{C},\, \mathsf{D}, \mathsf{H}\rangle \mathsf{\rightarrow}_{\mathsf{SECDH}}$  $\langle aS, E, C, D, H[a \mapsto \langle \langle V, C' \rangle, E \rangle] \rangle$ 

[Allgemeines](#page-1-0) [Zwischenrepräsentation](#page-7-0) [SECD-Auswertung](#page-23-0) [Erweiterung der SECD](#page-49-0)

Erweiterung der Umformungs- und Auswertungsregeln

### Auswertungsregeln SECDH

#### • Abstraktions-Regel:

 $\langle \mathcal{S},\, \mathcal{E},\, \langle \mathsf{v},\, C'\rangle \mathsf{C},\, \mathsf{D}, \mathsf{H}\rangle \mathsf{\rightarrow}_{\mathsf{SECDH}}$  $\langle aS, E, C, D, H[a \mapsto \langle \langle V, C' \rangle, E \rangle] \rangle$ 

#### • Applikations-Regel:

 $\langle a_1 a_0\mathcal{S},\, \mathcal{E},\, \mathsf{apC},\, \mathcal{D}, \mathcal{H} \, [\mathsf{a}_0 \mapsto \langle \langle \mathsf{v},\, \mathsf{C}' \rangle,\, \mathcal{E} \rangle ] \rangle \rightarrow_{\mathsf{SECDH}}$  $\langle \varepsilon, E' \cup \{V \mapsto \alpha\}, C', (S, E, C, D), H[\alpha \mapsto H(\alpha_1)] \rangle$ 

00000000000000

Erweiterung der Umformungs- und Auswertungsregeln

### Auswertungsregeln SECDH

#### • Abstraktions-Regel:

 $\langle \mathcal{S},\, \mathcal{E},\, \langle \mathsf{v},\, C'\rangle \mathsf{C},\, \mathsf{D}, \mathsf{H}\rangle \mathsf{\rightarrow}_{\mathsf{SECDH}}$  $\langle aS, E, C, D, H[a \mapsto \langle \langle V, C' \rangle, E \rangle] \rangle$ 

• Applikations-Regel:

 $\langle a_1 a_0\mathcal{S},\, \mathcal{E},\, \mathsf{apC},\, \mathcal{D}, \mathcal{H} \, [\mathsf{a}_0 \mapsto \langle \langle \mathsf{v},\, \mathsf{C}' \rangle,\, \mathcal{E} \rangle ] \rangle \rightarrow_{\mathsf{SECDH}}$  $\langle \varepsilon, E' \cup \{V \mapsto \alpha\}, C', (S, E, C, D), H[\alpha \mapsto H(\alpha_1)] \rangle$ 

Abstraktions-Terminierungs-Regel:  $\langle a\, S,\, E,\, \epsilon,\, (S', E', C', D'), H \rangle \rightarrow_{\mathit{SECDH}} \langle a\, S',\, E',\, C',\, D', H \rangle$ 

S: 
$$
\epsilon
$$
  
\nE: ()  
\nC:  $\langle a, a 23 \rangle = a 5 \text{ prim}_{+} \rangle 0 \text{ ap}$   
\nD:  $\epsilon$   
\nH:  $\epsilon$ 

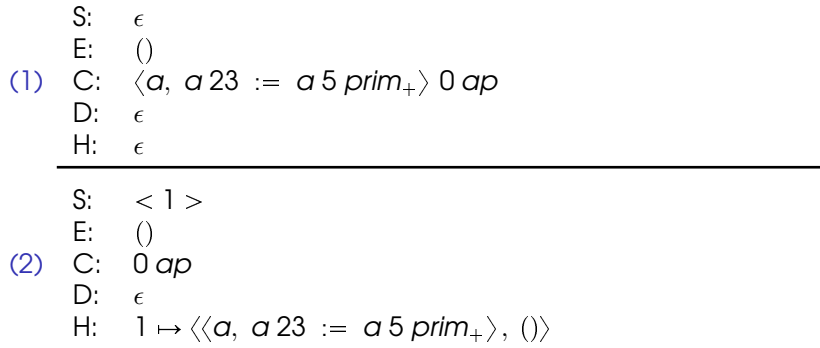

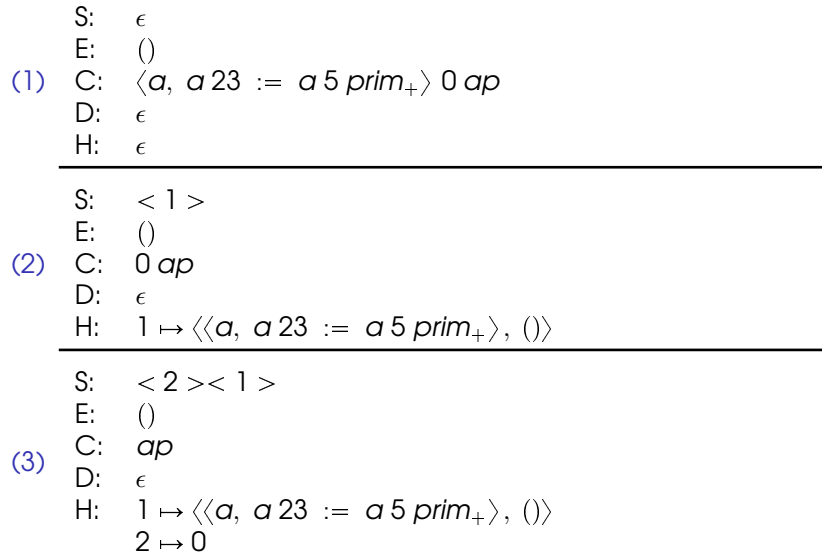

 $\overline{C}$ 

S: 
$$
\langle 2 \rangle \langle 1 \rangle
$$
  
\nE: ()  
\nC:  $\alpha p$   
\nD:  $\epsilon$   
\nH:  $1 \mapsto \langle \langle a, a \rangle 23 \rangle = \alpha 5 \text{ prim}_{+} \rangle$ , ()  
\n $2 \mapsto 0$ 

S: 
$$
\epsilon
$$
  
\nE:  $(\alpha \mapsto < 3>)$   
\nC:  $\alpha 23 := \alpha 5 \text{ prim}_{+} \alpha$   
\n(A) D:  $\langle \epsilon, (), \epsilon, \epsilon \rangle$   
\nH:  $1 \mapsto \langle \langle \alpha, \alpha 23 : = \alpha 5 \text{ prim}_{+} \rangle, () \rangle$   
\n $2 \mapsto 0$   
\n $3 \mapsto 0$ 

 $\overline{C}$ 

S: 
$$
\epsilon
$$
  
\nE:  $(a \mapsto \langle 3 \rangle)$   
\nC:  $a 23 := a 5 \text{ prim}_{+} a$   
\n(A) D:  $\langle \epsilon, (), \epsilon, \epsilon \rangle$   
\nH:  $1 \mapsto \langle \langle a, a 23 \rangle = a 5 \text{ prim}_{+} \rangle$ ,  $( ) \rangle$   
\n $2 \mapsto 0$   
\n $3 \mapsto 0$ 

S: 
$$
\langle 3 \rangle
$$
  
\nE:  $(a \mapsto \langle 3 \rangle)$   
\nC:  $23 := a 5 \text{ prim}_{+} a$   
\n5) D:  $\langle \epsilon, (), \epsilon, \epsilon \rangle$   
\nH:  $1 \mapsto \langle \langle a, a \rangle 23 : a 5 \text{ prim}_{+} \rangle$ ,  $()$   
\n $2 \mapsto 0$   
\n $3 \mapsto 0$ 

 $\overline{6}$ 

S: 
$$
\langle 3 \rangle
$$
  
\nE:  $(\alpha \mapsto \langle 3 \rangle)$   
\nC:  $23 := \alpha 5 \text{ prim}_{+} \alpha$   
\n(5) D:  $\langle \epsilon, (), \epsilon, \epsilon \rangle$   
\nH:  $1 \mapsto \langle \langle \alpha, \alpha 23 \rangle = \alpha 5 \text{ prim}_{+} \rangle$ ,  $( ) \rangle$   
\n $2 \mapsto 0$   
\n $3 \mapsto 0$ 

S: 
$$
\langle 4 \rangle \langle 3 \rangle
$$
  
\nE:  $(a \rightarrow \langle 3 \rangle)$   
\nC: :=  $a 5$  prim<sub>+</sub> $a$   
\nD:  $\langle \epsilon, (), \epsilon, \epsilon \rangle$   
\nH:  $1 \rightarrow \langle \langle a, a 23 \rangle \rangle = a 5$  prim<sub>+</sub> $\rangle$ ,  $\langle 0 \rangle$   
\n $2 \rightarrow 0$   
\n $3 \rightarrow 0$   
\n $4 \rightarrow 23$ 

S: 
$$
\langle 4 \rangle \langle 3 \rangle
$$
  
\nE:  $(a \rightarrow \langle 3 \rangle)$   
\nC:  $= a 5 \text{ prim}_{+}a$   
\n(6) D:  $\langle \epsilon, (), \epsilon, \epsilon \rangle$   
\nH:  $1 \rightarrow \langle \langle a, a 23 \rangle = a 5 \text{ prim}_{+} \rangle$ , (1)  
\n $2 \rightarrow 0$   
\n $3 \rightarrow 0$   
\n $4 \rightarrow 23$   
\nS:  $\langle 5 \rangle$   
\nE:  $(a \rightarrow \langle 3 \rangle)$   
\nC:  $a 5 \text{ prim}_{+}$   
\n(D:  $\langle \epsilon, (), \epsilon, \epsilon \rangle$   
\nH:  $1 \rightarrow \langle \langle a, a 23 \rangle = a 5 \text{ prim}_{+} \rangle$ , (1)  
\n $2 \rightarrow 0$  5  $\rightarrow$  void  
\n $3 \rightarrow 23$   
\n $4 \rightarrow 23$ 

S: 
$$
\langle 5 \rangle
$$
  
\nE:  $(a \rightarrow \langle 3 \rangle)$   
\nC:  $a \overline{5} \text{ prim}_{+}$   
\nD:  $\langle \epsilon, (), \epsilon, \epsilon \rangle$   
\nH:  $1 \mapsto \langle \langle a, a 23 \rangle \rangle = a \overline{5} \text{ prim}_{+} \rangle$ ,  $\langle 1 \rangle$   
\n $2 \rightarrow 0$   
\n $3 \rightarrow 23$   
\n $4 \rightarrow 23$   
\nS:  $\langle 3 \rangle \langle 5 \rangle$   
\nE:  $(a \rightarrow \langle 3 \rangle)$   
\nC:  $5 \text{ prim}_{+}$   
\nD:  $\langle \epsilon, (), \epsilon, \epsilon \rangle$   
\nH:  $1 \mapsto \langle \langle a, a 23 \rangle \rangle = a \overline{5} \text{ prim}_{+} \rangle$ ,  $\langle 1 \rangle$   
\n $2 \rightarrow 0$   
\n $5 \rightarrow \text{void}$   
\n $3 \rightarrow 23$ 

 $4 \rightarrow 23$ 

S: 
$$
\langle 3 \rangle \langle 5 \rangle
$$
  
\nE:  $(a \rightarrow \langle 3 \rangle)$   
\nC:  $5 \text{ prim}_{+}$   
\n(8) D:  $\langle \epsilon, (), \epsilon, \epsilon \rangle$   
\nH:  $1 \rightarrow \langle \langle a, a \rangle 23 \rangle = a \text{ Tr} \langle a, (x, a \rangle 23 \rangle$   
\n $2 \rightarrow 0 \quad 5 \rightarrow \text{void}$   
\n $3 \rightarrow 23$   
\n $4 \rightarrow 23$   
\nS:  $\langle 6 \rangle \langle 3 \rangle \langle 5 \rangle$   
\nE:  $(a \rightarrow \langle 3 \rangle)$ 

\n- E: 
$$
(a \rightarrow < 3 >)
$$
\n- C:  $prim_+$
\n- D:  $\langle \epsilon, (), \epsilon, \epsilon \rangle$
\n- H:  $1 \mapsto \langle \langle a, a \rangle 23 \rangle = a \cdot 5 \cdot \text{prim}_+, \langle () \rangle$
\n- $2 \rightarrow 0 \quad 5 \rightarrow \text{void}$
\n- $3 \rightarrow 23 \quad 6 \rightarrow 5$
\n- $4 \rightarrow 23$
\n

S: 
$$
\langle 6 \rangle < 3 \rangle < 5 > 5
$$
\nE:  $(a \rightarrow < 3 > 5)$ \nC:  $prim_+$ \n(D:  $\langle \epsilon, (), \epsilon, \epsilon \rangle$ \nH:  $1 \mapsto \langle \langle a, a \rangle 23 \rangle = a \frac{5}{3} \cdot \text{prim}_+ \rangle$ ,  $\langle 1 \rangle$ \n2 \rightarrow 0 5 \rightarrow \text{void}\n3 \rightarrow 23 6 \rightarrow 5\n4 \rightarrow 23\n\nS:  $\langle 7 \rangle < 5 > 5$ \nE:  $(a \rightarrow < 3 > 5)$ \nC:  $\epsilon$ \nD:  $\langle \epsilon, (), \epsilon, \epsilon \rangle$ \n(D) H:  $1 \mapsto \langle \langle a, a \rangle 23 \rangle = a \frac{5}{3} \cdot \text{prim}_+ \rangle$ ,  $\langle 1 \rangle$ \n3 \rightarrow 23 6 \rightarrow 5\n4 \rightarrow 23 7 \rightarrow 28

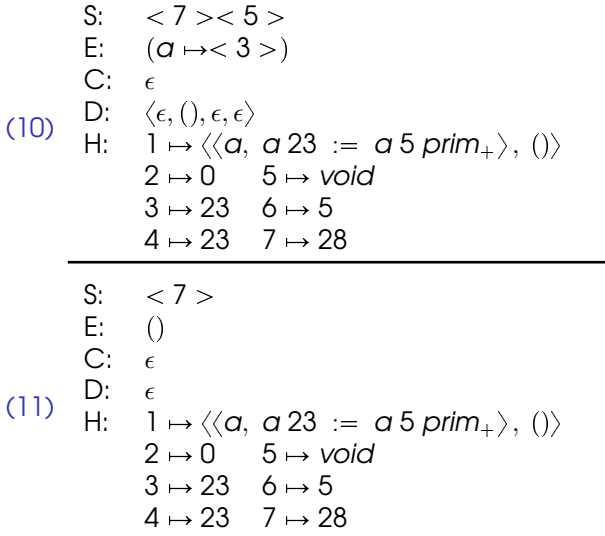

#### Letzte Folie

Noch Fragen? ;)